# МИНИСТЕРСТВО КУЛЬТУРЫ РОССИЙСКОЙ ФЕДЕРАЦИИ

Федеральное государственное бюджетное образовательное учреждение высшего образования «Сибирский государственный институт искусств имени Дмитрия Хворостовского»

# **УТВЕРЖДАЮ**

Заведующий кафедрой "Графика" Теплов В.П.

» май 2020 г.

# РАБОЧАЯ ПРОГРАММА ДИСЦИПЛИНЫ

Компьютерные технологии

Уровень основной образовательной программы специалитет 54.05.03. «Графика» Направление(я) подготовки (специальность) Художник-график (станковая графика) Профиль(и) (специализация) Форма обучения Очная Художественный Факультет "Графика" Кафедра

#### РАСПРЕДЕЛЕНИЕ ПО СЕМЕСТРАМ

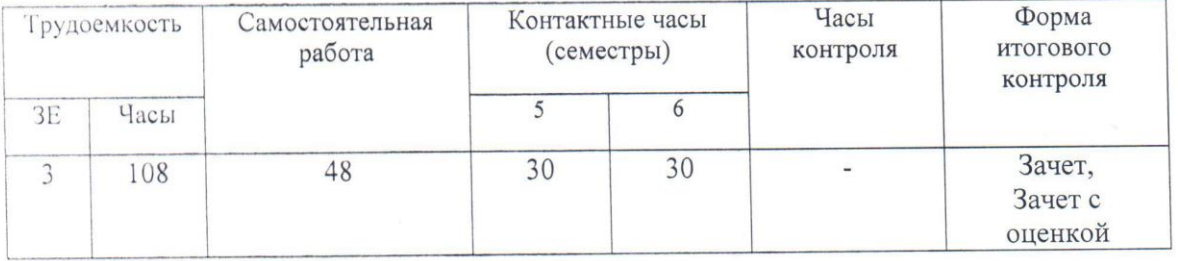

Рабочая программа дисциплины составлена в соответствии с требованиями федерального государственного образовательного стандарта высшего образования по сиециальности 54.05.03 Графика (уровень специалитета), утвержденного Приказом Министерства образования и науки Российской Федерации № 1428 от 16.11. 2016 г.

Рабочая программа дисциплины разработана и утверждена на заседании кафедры «15» 12 2016 г., протокол №12.

Разработчик:

Профессор

 $\frac{P_{\text{avg}}}{P_{\text{avg}}}$  Грудина Н.В.

Заведующий кафедрой «Графика», профессор

## **1. Цель и задачи изучения дисциплины**

# **1.1. Цель:**

- Сформировать у обучающихся теоретические и практические знания по основам растровой и векторной компьютерной графики, инструментария для верстки печатной продукции.

Развить профессиональные компетенции в области применения современных средств обработки изображений и подготовки их к публикации в печатном и электронном виде.

Развить творческие способности для использования их в решении соответствующих практических задач при дипломном проектировании и профессиональной деятельности.

## **1.2. Задачи:**

Познакомить с различными методами решения задач обработки информации, с базовыми службами всемирной сети, способами передачи и хранения информации в Интернет, информационно-поисковыми серверами, основами подготовки и проектирования Web-сайтов, создание, публикация и продвижение индивидуального мультимедийного творческого портфолио.

## **1.3. Применение ЭО и ДОТ**

При реализации дисциплины применяется электронное обучение и дистанционные образовательные технологии.

## **2. Место дисциплины в структуре ОП**

Дисциплина «Компьютерные технологии» включена в базовую часть Блока 1 и изучается в 5 и 6 семестрах в объѐме 108 часов, из которых 60 часов практические занятия, 48 часов самостоятельной работы. Форма итогового контроля – зачет в 5 семестре, зачет с оценкой в конце 6 семестра.

В результате освоения дисциплины обучающий должен приобрести необходимые знания, умения и навыки основных аспектов компьютерной графики и компьютерной верстки, практическое освоение современных прикладных программ с целью их дальнейшего применения для решения конкретных учебных, исследовательских и производственных задач. А также формированию общекультурных, профессиональных и профессионально-специализированных компетенций.

### **Межпредметная связь**

Курс «Компьютерные технологии» имеет непосредственную связь с другими дисциплинами: рисунок, живопись, история отечественного искусства и культуры, история зарубежного искусства и культуры история литературы, история и философия которые способствуют формированию общекультурных и профессиональных компетенций творческой личности. Полученные знания развивают кругозор, образное мышление, эстетическое восприятие мира, приобщает студента к мировой культуре.

Существует и обратная связь компьютерных технологий со специальными предметами практического курса. Знания, приобретенные на занятиях необходимы, так общества современный период развития характеризуется интенсивным как использованием сбора, обработки, передачи, архивного хранения информации с помощью компьютеров и компьютерных сетей. Возможность использования Internet позволяет художнику представлять свои работы всему миру. Для этого необходимо должным образом оформлять работы в электронном и печатном виде, для чего успешно используются различные графические редакторы.

## 1. Требования к результатам освоения дисциплины

В процессе изучения дисциплины формируются общепрофессиональные, профессиональные, профессионально-специализированные компетенции. В соответствии с целями основной образовательной программы и задачами профессиональной деятельности в матрице компетенций для данной дисциплины определены компетенции и планируемые результаты изучения для их формирования:

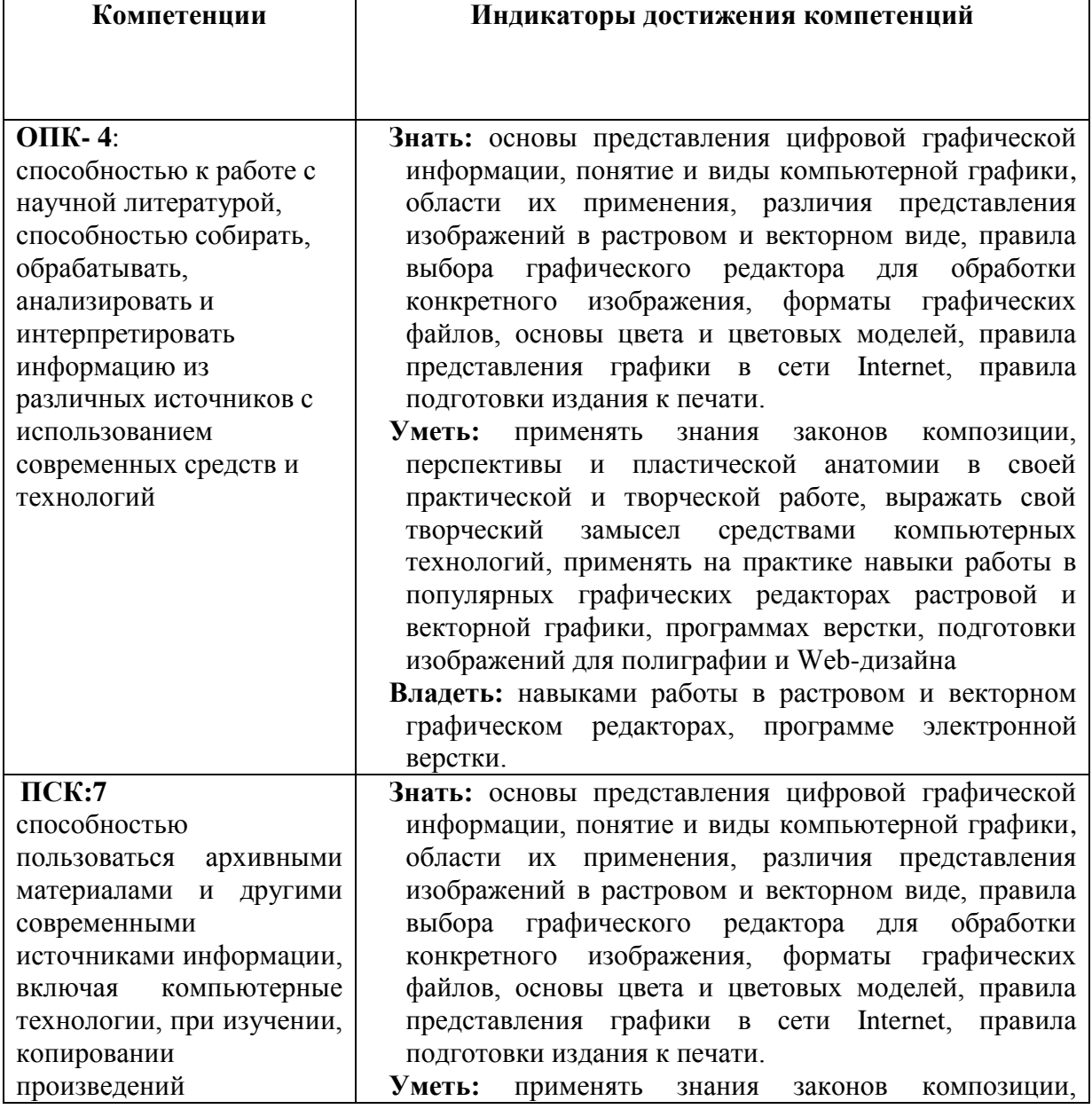

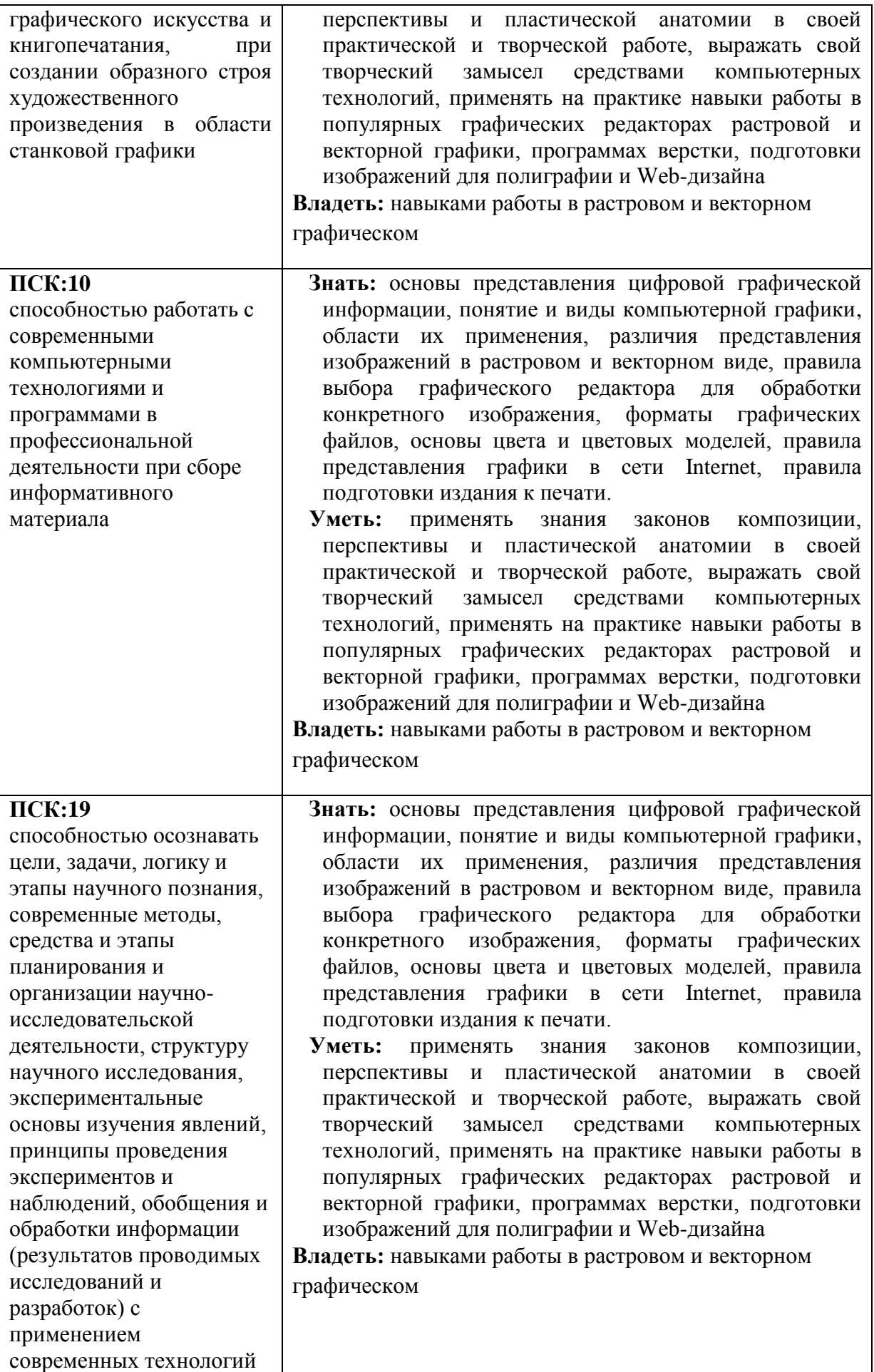

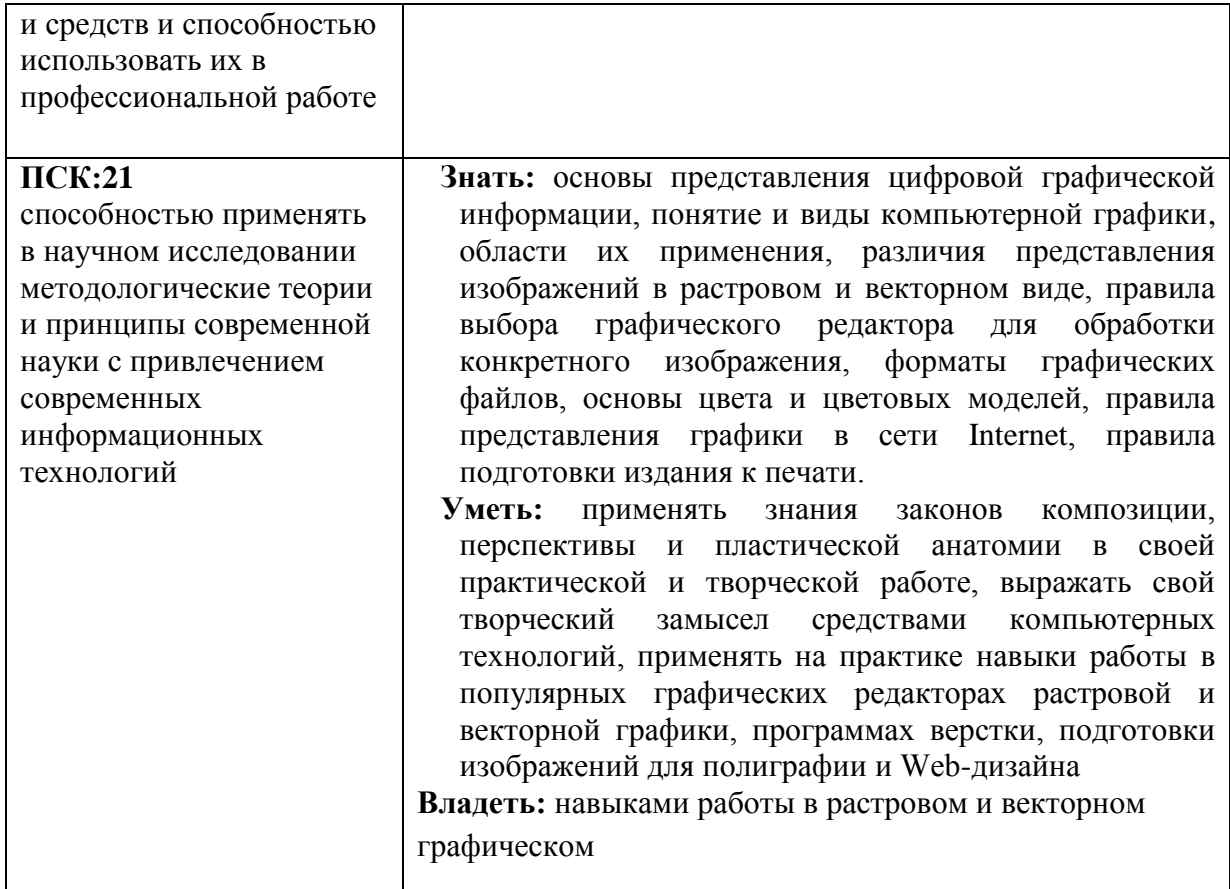

# 4. Объем дисциплины и виды учебной работы

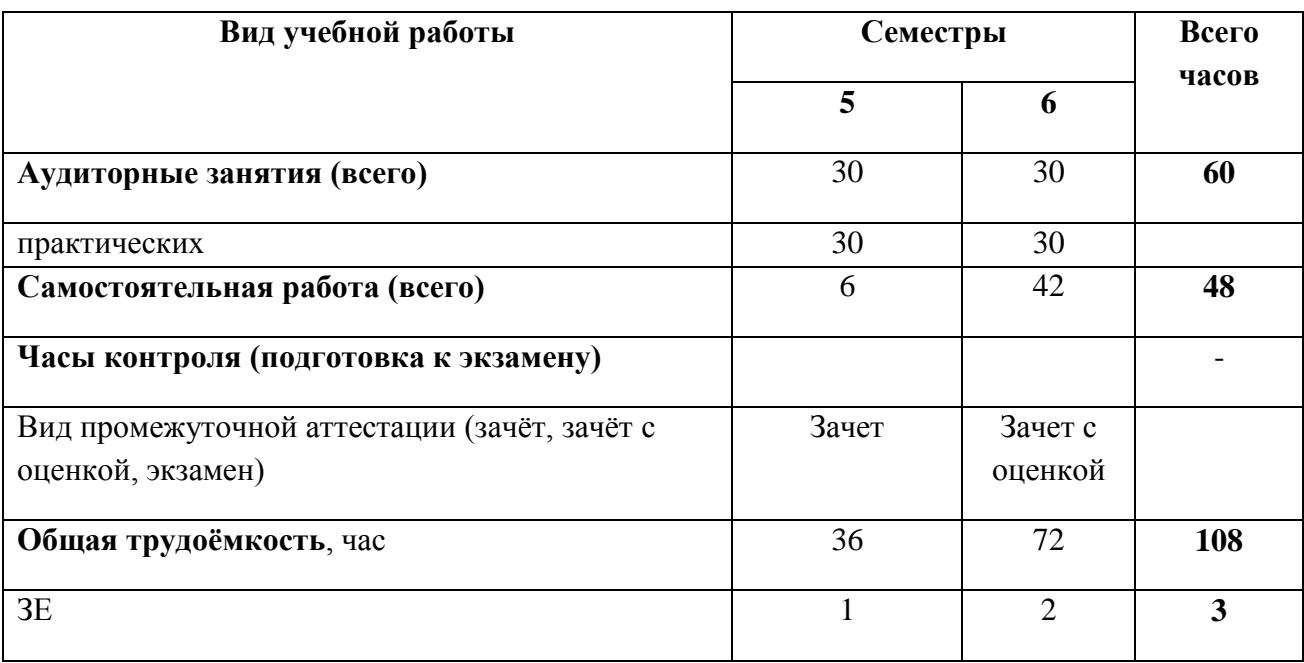

# **5. Содержание дисциплины 5.1. Содержание разделов дисциплины**

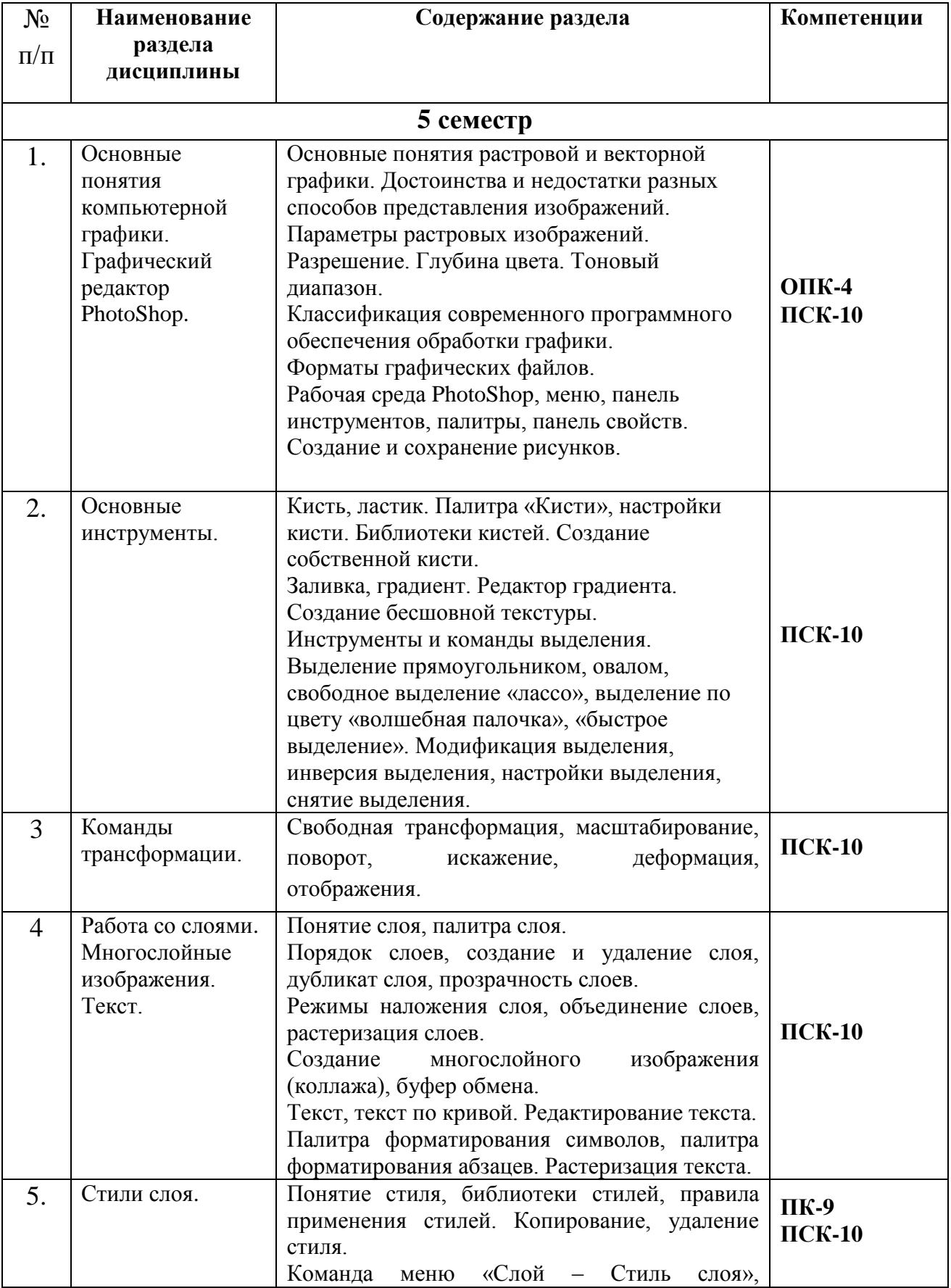

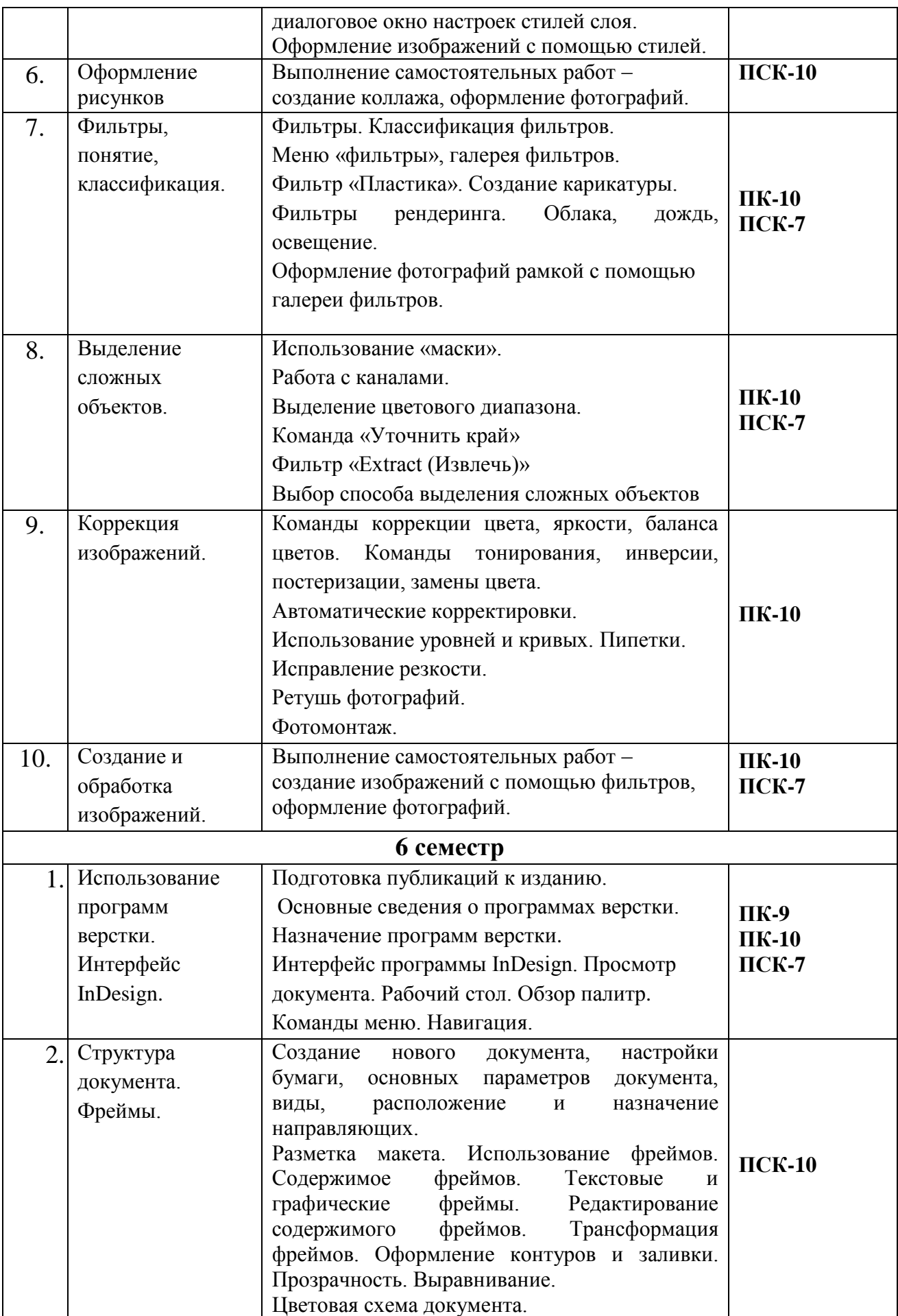

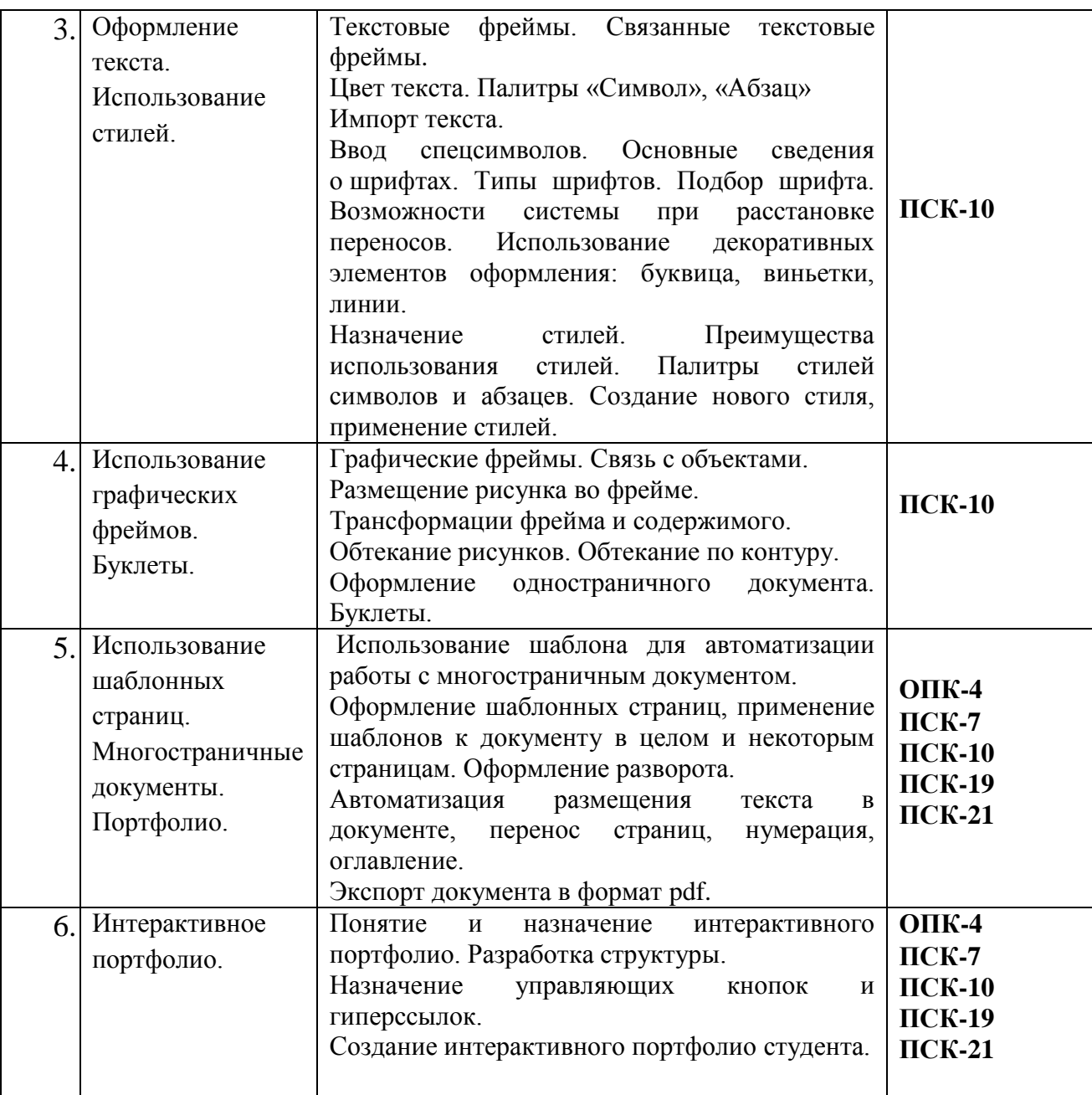

# **5.2. Разделы дисциплины и виды занятий**

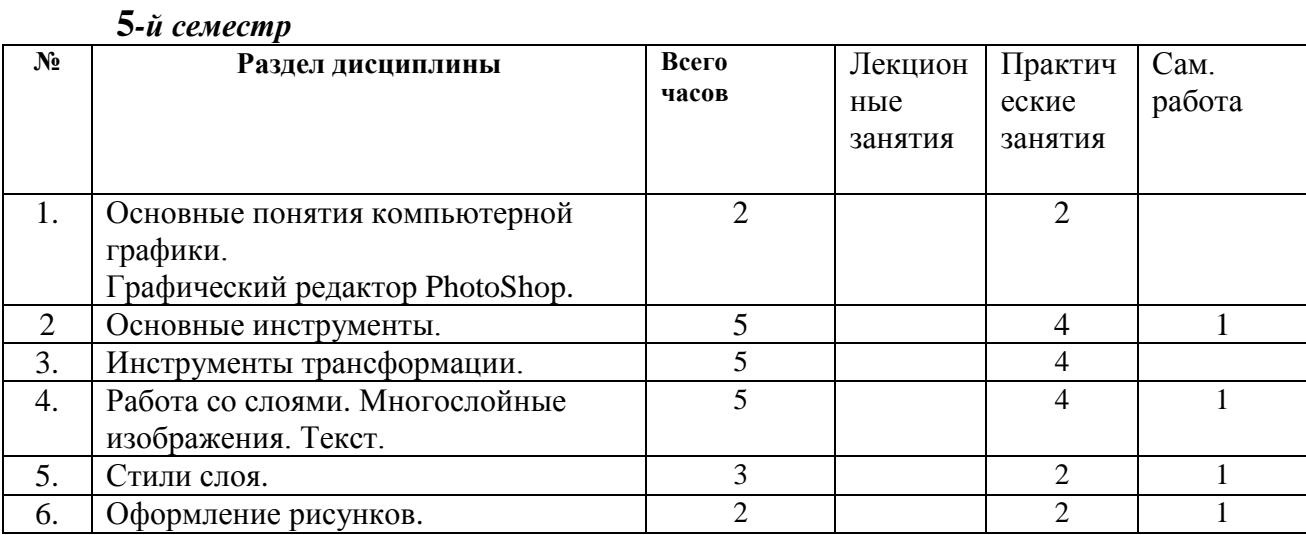

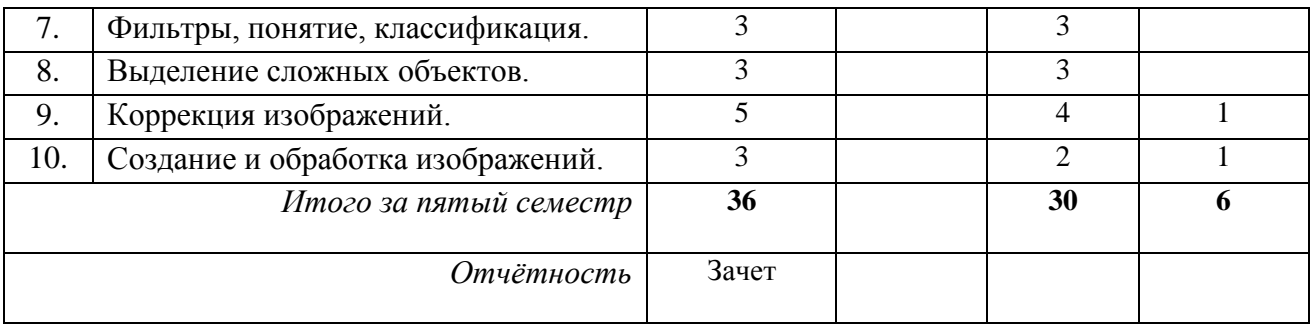

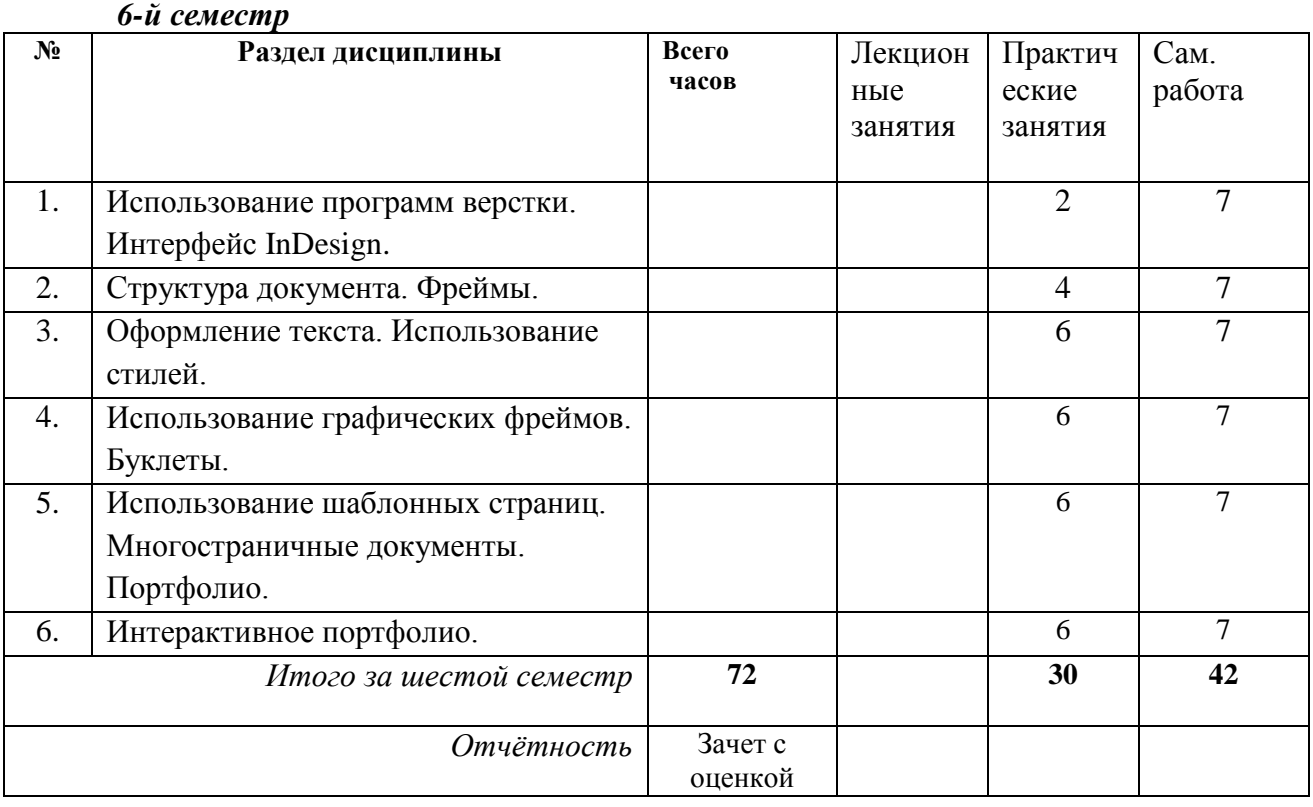

### **Руководство и контроль прохождения дисциплины**

При преподавании дисциплины «Компьютерные технологии» наряду с традиционными образовательными технологиями информационная лекция и практические занятия, используются технологии проблемного обучения (практические занятия в форме практикума), технологии проектного обучения (творческие проекты) и информационно-коммуникационные (лекции-визуализации и практические занятия в форме презентации)

Материал курса включает в себя теоретическую и практическую часть, причем основной акцент делается на овладение практическими навыками работы в изучаемой программной среде. Теоретический материал изучается параллельно с прикладным. Все темы подкрепляются системой практических работ, графических проектов, позволяющих в полной мере освоить изучаемую тематику.

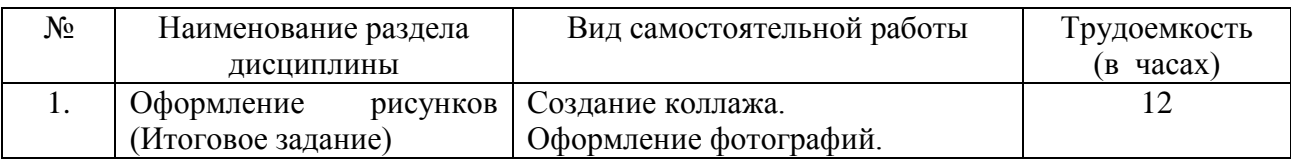

# **5.3. Самостоятельная работа**

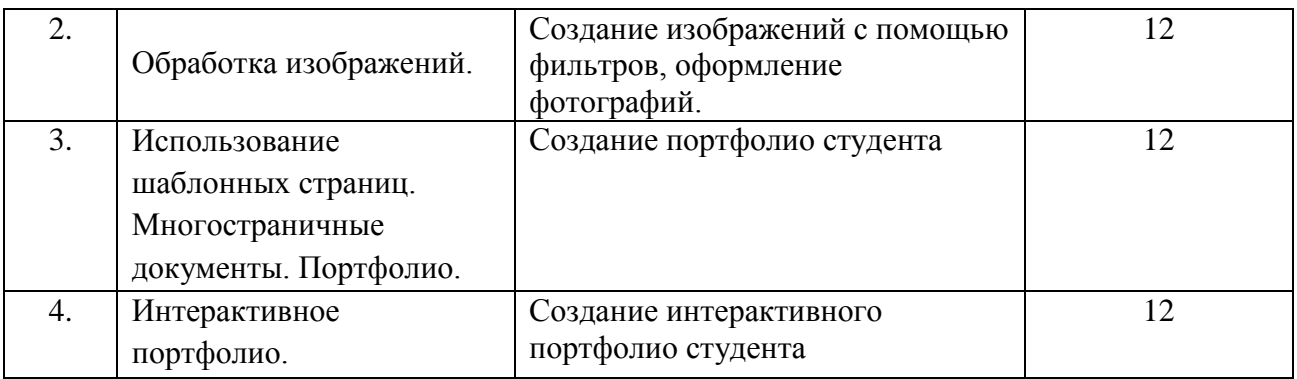

### Вопросы для самоконтроля

- 1. Дайте определение «компьютерной графике», объясните основные принципы представления изображений.
- 2. Что такое растровая графика? Опишите принцип представления растровых изображений, их достоинства и недостатки.
- 3. Что такое векторная графика? Опишите принцип представления векторных изображений, их достоинства и недостатки.
- 4. Изложите основные сведения о теории цвета и его представлении в компьютерной графике:
- 5. Опишите основные внутренние форматы графических редакторов, их особенности и характеристики.
- 6. Опишите основные форматы графических файлов, используемые для WEB, их особенности и характеристики (JPG, GIF, PNG).
- 7. В чем заключается подготовка публикаций к изданию?
- 8. Что такое оригинал-макет?
- 9. Какая цветовая модель требуется для подготовки документа для типографии?

Для аттестации обучающихся на соответствие их персональных достижений поэтапным требованиям соответствующей ООП (текущий контроль и промежуточная аттестация) создаются фонды оценочных средств, включающие типовые задания.

Элементами фонда оценочных средств для проведения промежуточной аттестации обучающихся является описание показателей и критериев оценивания компетенций.

Курс ориентирован на выполнение учащимися практически значимых проектов, которые реализуются непосредственно в аудитории.

В конце каждого семестра учащиеся выполняют итоговую работу по курсу, тем самым систематизируя все полученные знания и умения, проявляя свои творческие способности.

На заключительном занятии учащиеся представляют свои работы, освещая возможную сферу их применения и технологию выполнения.

Оценка выполненного задания производится по следующим критериям:

оценка «Зачтено» выставляется при:

- представлении полного объема работ;
- своевременном выполнении каждого задания;
- решении поставленных задач.

# **6.1.Учебно-методическое и информационное обеспечение дисциплины**

### **6.1. Основная литература.**

1. Adobe Photoshop CS6. Официальный учебный кур. — М.: Эксмо, 2013.

2. Аббасов И.Б. Основы графического дизайна на компьютере в Photoshop CS3 : учеб.пособие для вузов .- М. : ДМК Пресс , 2008 .- 225с.

3. Безручко В.Т. Компьютерный пракикум по курсу "Информатика": Работа в Windows XP, Wort 2003, Excel 2003, PowerPoint 2003, Outlook 2003, PROMT Family 7.0, Интернет : учебное пособие / В.Т.Безручко .- М. : Форум: Инфра-М , 2009 .- 667с.

4. Блюмин А.М. Мировые информационные ресурсы: учеб. пособие для бакалавров. — М.: Дашков и К, 2013.

5. Ботелло К. Adobe InDesign, Photoshop и Illustrator: Руководство дизайнера / пер.с анг.и ред.А.Л.Соколенко .- М. : Эксмо , 2008 .- 598с.+1эл.опт.диск (CD-ROM) .- (Мастер-класс) .

## **6.2. Дополнительная литература**

- 1. Василькова И.В. Основы информационных технологий в Microsoft Office 2010: практикум — Мн.:ТетраСистемс, 2012.
- 2. Визуальный дизайн: основы графики и предпечатной подготовки с помощью инструментов Adobe : пер. с англ. / под ред. М.А. Райтмана .- М. : Рид Групп , 2011 .- 688с. .- (Учебный курс Adobe).
- 3. Гаврилов М.В. Информатика и информационные технологии: учебник для бакалавров.— М.: Юрайт, 2013.
- 4. Грудина Н.В. Основы работы с растровым графическим редактором PHOTOSHOP: Методические указания в 2 ч. Ч. 1/Краснояр.гос.худож.ин-т. - Красноярск:: КГХИ, 2013. - 48 с.
- 5. Инфоматика. В 2 ч. Ч.1-2: учебник / под ред.С.В. Назарова. (Основы информационных технологий). — М.: ИНТУИТ: БИНОМ, 2012.
- 6. Информатика: общий курс: учебник для вузов/ авт.А.Н.Гуда [и др.]; под ред.В.И.Колесникова.- 3-е изд..— М.: Дашков и К, 2011.
- 7. Информатика: учеб. пособие /под ред. Б.Е. Одинцова, А.Н. Романова.— М.: Вузов. учебник, 2012.
- 8. Михеева Е.В. Практикум по информатике: учеб. пособие.— М.: Академия, 2013.
- 9. Молочков В.П. Photoshop CS3 для фотографов и дизайнеров .- СПб. : БХВ-Петербург , 2007 .- 275с.+1эл.опт.диск (DVD-ROM).
- 10. Новожилов О.П. Информатика: учеб. пособие для бакалавров.— М.: Юрайт, 2012.
- 11. Практикум по информатике: учеб. пособие для вузов / под ред.Н.В. Макаровой.— СПб.:Питер, 2013.
- 12. Ридберг, Т. Adobe InDesign CS5. Полное руководство дизайнера и верстальщика.— СПб.: Питер, 2012.
- 13. Хлебников А.А. Информатика: учебник. Ростов н/Д: Феникс, 2013.

14. Гарр Рейнольдс Искусство презентаций: идеи для создания и проведения выдающихся презентаций, 2-е издание, М. ВИЛЬЯМС , 2014 - 320 с.

# **6.3. Необходимые базы данных, информационно-справочные и поисковые системы.**

1. Электронная библиотечная система федерального [государственного](file:///C:\Users\I\Downloads\�����������%20������������%20�������%20������������%20����������������%20����������%20����������������%20����������%20�������%20�����������) бюджетного [образовательного](file:///C:\Users\I\Downloads\�����������%20������������%20�������%20������������%20����������������%20����������%20����������������%20����������%20�������%20�����������) учреждения высшего образования «Сибирский государственный институт искусств имени Дмитрия [Хворостовского»](file:///C:\Users\I\Downloads\�����������%20������������%20�������%20������������%20����������������%20����������%20����������������%20����������%20�������%20�����������) (ЭБС СГИИ имени Д. [Хворостовского\)](file:///C:\Users\I\Downloads\�����������%20������������%20�������%20������������%20����������������%20����������%20����������������%20����������%20�������%20�����������)**.** – URL: <http://192.168.2.230/opac/app/webroot/index.php> (в локальной сети вуза)или [http://80.91.195.105:8080/opac/app/webroot/index.php\(](http://80.91.195.105:8080/opac/app/webroot/index.php)в сети интернет).

2. Электронная библиотечная система Издательства «Лань». - URL: [https://e.lanbook.com](https://e.lanbook.com/)

3. Электронная библиотечная система «Юрайт». - URL: <https://urait.ru/catalog/organization/1E5862E7-1D19-46F7-B26A-B7AF75F6ED3D>

4. Научная электронная библиотека eLIBRARY.RU. - URL: [http://elibrary.ru/org\\_titles.asp?orgsid=13688](http://elibrary.ru/org_titles.asp?orgsid=13688)

5. Национальная электронная библиотека - проект Российской государственной библиотеки. - URL:<https://rusneb.ru/>

6. Информационно-правовая система "Консультант Плюс". - Доступ осуществляется со всех компьютеров локальной сети вуза.

## **7. Материально-техническое обеспечение дисциплины**

Аудитория для практических занятий по освоению дисциплины «Компьютерные технологии» укомплектована: современными персональными компьютерами (10 шт.) с программным обеспечением в соответствии с тематикой изучаемого материала.

Библиотечный фонд укомплектован печатными и (или) электронными изданиями основной учебной литературы по дисциплине «Компьютерные технологии» и возможность индивидуального доступа к ЭБС.

## **Для организации самостоятельной работы:**

1. Компьютерным классом с возможностью выхода в Интернет;

2. Библиотекой общей площадью 791 м2, с фондом около 180000 единиц хранения печатных, электронных и аудиовизуальных документов, на 156 посадочных мест. В том числе:

- читальные залы на 109 мест (из них 18 оборудованы компьютерами с возможностью доступа к локальным сетевым ресурсам института и библиотеки, а также выходом в интернет. Имеется бесплатный Wi-Fi)
- зал каталогов 7 мест;
- фонотека 40 посадочных мест (из них: 7 оборудованы компьютерами с возможностью доступа к локальным сетевым ресурсам института и библиотеки, а также выходом в интернет. Имеется бесплатный Wi-Fi); 25 мест оборудованы аудио и видео аппаратурой). Фонд аудиовизуальных документов насчитывает более 5100 единиц хранения (CD, DVD диски, виниловые пластинки), более 13000

оцифрованных музыкальных произведений в мр3 формате для прослушивания в локальной сети института.

Помещения для самостоятельной работы обучающихся оснащены компьютерной техникой с возможностью подключения к сети «Интернет» и обеспечением доступа в электронную информационно-образовательную среду вуза.

При использовании электронных изданий Институт обеспечивает каждого обучающегося рабочим местом в компьютерном классе с выходом в Интернет в соответствии с объемом изучаемых дисциплин. Каждому обучающемуся предоставляется доступ к сети интернет в объеме не менее 2 часов в неделю. В вузе есть в наличии необходимый комплект лицензионного программного обеспечения. Учебные аудитории для индивидуальных занятий имеют площадь не менее 12 кв.м.

Выставочные залы.

### Требуемое программное обеспечение

Организация обеспечена необходимым комплектом лицензионного программного обеспечения:

Операционная система: (Microsoft Corporation) Windows 7.0, Windows 8.0.

Приложения, программы: Microsoft Office 13, Adobe Reader 11.0 Ru, WinRAR, AHECAbsotheque Unicode (совстроеннымимодулями «веб-модуль **OPAC»**  $\overline{M}$ «Книгообеспеченность»), программный комплекс «Либер. Электронная библиотека», модуль «Поиск одной строкой для электронного каталога AbsOPACUnicode», модуль «SecView к программному комплексу «Либер. Электронная библиотека»

Свободно распространяемое программное обеспечение, в т.ч. отечественное: браузер Opera, Epaysep Google Chrome, Epaysep Mozilla Firefox, LMS Moodle, Big Blue Button, VLC media player, Open Office, OC Ubuntu, OC Debian, Adobe Acrobat Reader, OBS Studio; My test, Антиплагиат (AntiPlagiarism), Яндекс браузер, 7Zip.

# **Лист обновлений**

15.12. 2016 г. на заседании кафедры "Графика" (протокол № 12) утверждены обновления образовательной программы уч. дисц. в связи с выходом ФГОС ВО по направлению подготовки 54.05.03 «Графика» в части:

- календарного учебного графика в связи с утверждением Порядка организации и осуществления образовательной деятельности по образовательным программам высшего образования –программам специалитета.
- рабочих программ дисциплин с учетом развития науки, техники, культуры, экономики, технологий и социальной сферы в разделах:
	- -список литературы;

-базы данных, информационно-справочные и поисковые системы;

-материально-техническое обеспечение дисциплины (в связи с расширением материально-технической базы КГХИ).

А также утверждены обновления рабочих программ дисциплин и программ практик, реализуемых кафедрой.

20.01.2017 г. на заседании кафедры "Графика" (протокол № 2) утверждены обновления образовательной программы уч. дисц. в части:

- календарного учебного графика в связи с утверждением Порядка организации и осуществления образовательной деятельности по образовательным программам высшего образования – программам бакалавриата, программам специалитета, программам магистратуры от 5 апреля 2017 года, приказ № 301.
- рабочих программ дисциплин с учетом развития науки, техники, культуры, экономики, технологий и социальной сферы в разделах:

-список литературы;

-базы данных, информационно-справочные и поисковые системы;

-материально-техническое обеспечение дисциплины (в связи с расширением материально-технической базы КГИИ).

А также утверждены обновления рабочих программ дисциплин и программ практик, реализуемых кафедрой.

14.05.2018 г. на заседании кафедры "Графика" (протокол № 9) утверждены обновления образовательной программы в части:

календарного учебного графика в связи с утверждением Порядка

организации и осуществления образовательной деятельности по образовательным программам высшего обрзования – программам специалитета;

 рабочих программ дисциплин с учетом развития науки, техники, культуры, экономики, технологий и социальной сферы в разделах: -список литературы;

-базы данных, информационно-справочные и поисковые системы. -материально-техническое обеспечение дисциплины (в связи с расширением материально-технической базы КГИИ).

А также утверждены обновления рабочих программ дисциплин и программ практик, реализуемых кафедрой.

13.05.2019 г. на заседании кафедры "Графика" (протокол № 3) утверждены обновления образовательной программы в части титульного листа в связи с переименованием института в «Сибирский государственный институт искусств имени Дмитрия Хворостовского».

22.05.2020 г**.** на заседании кафедры "Графика" (протокол № 8) утверждены обновления образовательной программы с учетом развития науки, культуры, экономики, техники, технологий и социальной среды в части учебных планов, рабочих программ дисциплин и программ практик в разделах:

- список литературы;

- базы данных, информационно-справочные и поисковые системы;

- материально-техническое обеспечение дисциплины.

А также в связи с внесением изменений в Федеральный закон №273-ФЗ «Об образовании в Российской Федерации» статья 108 часть 17 в части применения ЭО и ДОТ.